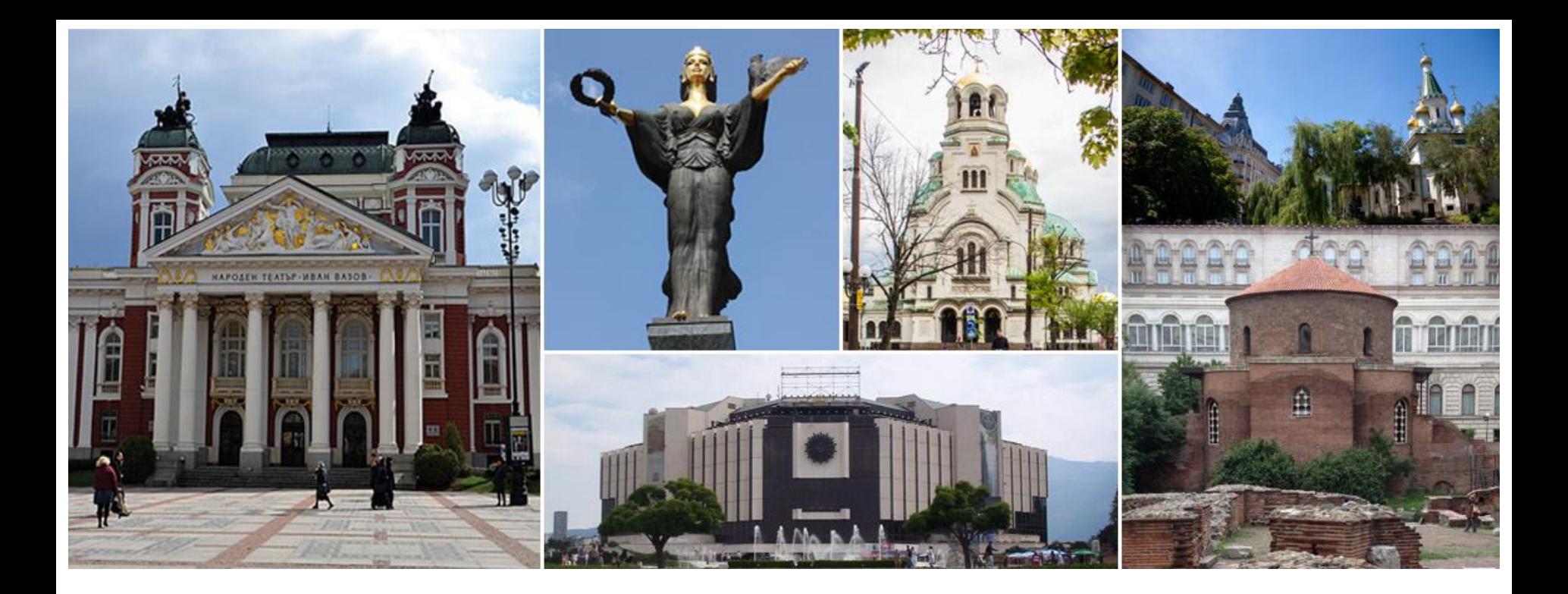

Improving web application automation testing with Groovy, Spock and Geb Petyo Dimitrov, Musala Soft

# Agenda

- Previous project experience
- Identified problems
- Introduce the testing framework
	- Selenium / Web Driver
	- Groovy
	- Spock
	- Geb
- Demo

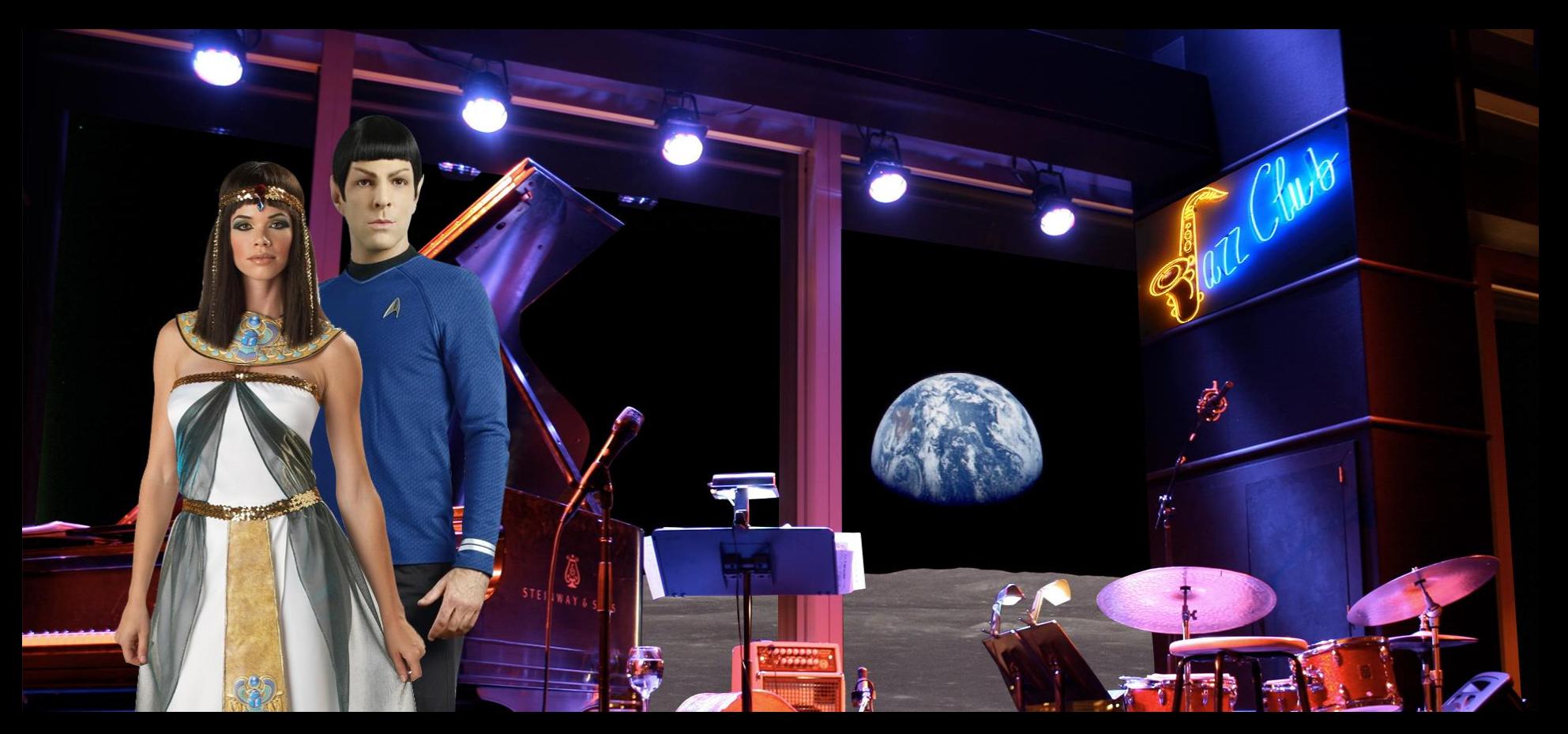

a Starfleet science officer chats up an Egyptian goddess in a jazz club on the Moon

#### Previous project experience

![](_page_3_Picture_1.jpeg)

![](_page_3_Picture_2.jpeg)

#### Problems

• different frameworks for DEV and TEST – no knowledge sharing

• duplication of code between DEV and TEST – no code reuse

• frameworks with high learning curve

#### **Solution**

![](_page_5_Figure_1.jpeg)

#### Selenium Web Driver

### Selenium Web Driver

• successor to the Selenium project

• offers cross browser automation

• API becoming W3C standard

## Selenium Web Driver – example

**import** org.openqa.selenium.\*;

**import** org.openqa.selenium.firefox.\*;

WebDriver driver = **new** FirefoxDriver();

driver.get("http://google.com");

WebElement search =

driver.findElement(By.name("q"));

searchBox.sendKeys("webdriver");

driver.findElement(By.name("btnK")).click();

# Selenium Web Driver – pros/cons

#### **Good:**

- 1.Proven solution for cross browser automation
- 2.Stable API and feature set
- 3.Active development

#### **Bad:**

- 1.Verbose code
- 2.Not a complete solution
- 3.Low level (Java invocations, XPath selectors)

### **Groovy**

![](_page_10_Picture_1.jpeg)

### Groovy

- dynamic object-oriented language
- concise syntax write less code faster
- compatible with Java ~ zero learning curve
- executes inside the JVM
- supports functional programming features
- powerful collections API
- suitable base for defining DSL-s

#### Groovy – concise

```
public class King {
    private String name;
    public String getName() {
       return name;
 }
    public void setName(String name) {
       this.name = name;
 }
    public String threaten(String target) {
       return name + ": Surrender your weapons king " + target + " or 
I will destroy your farms, slay your people, and raze your city.";
 }
}
                                   King \text{king} = \text{new King}();
                                   king.setName("Xerxes");
                                   System.out.println(
                                        king.threaten("Leonidas"));
```
#### Groovy – concise (semicolon)

```
public class King {
    private String name
    public String getName() {
       return name
 }
    public void setName(String name) {
       this.name = name
 }
    public String threaten(String target) {
       return name + ": Surrender your weapons king " + target + " or 
I will destroy your farms, slay your people, and raze your city."
 }
}
                                  King king = new King()
                                  king.setName("Xerxes")
                                  System.out.println(
                                       king.threaten("Leonidas"))
```
#### Groovy – concise (parentheses)

```
public class King {
    private String name
    public String getName() {
       return name
 }
    public void setName(String name) {
       this.name = name
 }
    public String threaten(String target) {
       return name + ": Surrender your weapons king " + target + " or 
I will destroy your farms, slay your people, and raze your city."
 }
}
                                  King king = new King()
                                  king.setName "Xerxes"
                                  System.out.println
                                       king.threaten("Leonidas")
```
#### Groovy – concise (public & return)

```
class King {
    private String name
    String getName() {
       name
 }
    void setName(String name) {
       this.name = name
 }
    String threaten(String target) {
       name + ": Surrender your weapons king " + target + " or I will 
destroy your farms, slay your people, and raze your city."
 }
}
                                  King king = new King()
                                  king.setName "Xerxes"
                                  System.out.println
                                       king.threaten("Leonidas")
```
#### Groovy – concise (optional types)

```
class King {
    private String name
    String getName() {
       name
 }
    void setName(name) {
       this.name = name
 }
    String threaten(String target) {
       name + ": Surrender your weapons king " + target + " or I will 
destroy your farms, slay your people, and raze your city."
 }
}
                                  def king = new King()
                                  king.setName "Xerxes"
                                  System.out.println
                                       king.threaten("Leonidas")
```
#### Groovy – concise (properties)

**class** King { *String* name

}

**def** king = **new** King(name: "Xerxes") println king.threaten("Leonidas")

#### *String* threaten(*String* target) { name + ": Surrender your weapons king " + target + " or I will destroy your farms, slay your people, and raze your city." }

#### Groovy – concise (gstrings)

**class** King { *String* name

}

**def** king = **new** King(name: "Xerxes") println king.threaten("Leonidas")

*String* threaten(*String* target) { "\${*name*}: Surrender your weapons king \${*target*} or I will destroy your farms, slay your people, and raze your city." }

#### Groovy – concise summary

}

```
class King {
 public String getName() {
return name;
{\tt public\ void\ setName}(\String\ name) {
 }
 this.name = name;
public String threaten(String target) {
return name + ": Surrender your weapons king " + target + " or
public class King {
   private String name;
 }
 }
I will destroy your farms, slay your people, and raze your city.";
 }
                               King king = new King();
                               king.setName("Xerxes");
                               System.out.println(
                                    king.threaten("Leonidas"));
```
*Surrender your weapons king Leonidas or I will destroy your farms, slay your people, and raze your city.*

> *Come and get them, Xerxes*

### Groovy – base for DSLs

• DSL = Domain Specific Language

- Why is groovy suitable?
	- flexible syntax: . and () are optional\*
	- access to the code's AST
	- meta-programming through ExpandoMetaClass

take 2.pills of vitamins after 6.hours **(**2.pills**).**of**(**vitamins**).**after**(**6.hours**)**

# Spock

 $\mathbb{A}$ 

#### Spock

- unit testing framework
- for Groovy and Java applications
- highly expressive DSL
- has BDT and DDT features
- compatible with many IDEs and CIs
- inspired by JUnit, JMock, Mockito,...

#### Spock – example

**import** spock.lang.\*

}

}

**class** UniformSpec **extends** Specification { **def** "uniform is blue by default" () { **setup**: **def** uniform = **new** Uniform()

```
 expect:
 uniform.color == "blue"
```
**public class** Uniform { **public** String getColor(){ **return** "blue" }

}

#### Spock – failure example

#### **expect**:

uniform.color == "green"

Condition not satisfied: uniform.color == "green" | | | | blue **false** 4 differences (20% similar)  $(blu)e(-)$  $(gre)$ e $(n)$ 

com.musala.muffin.spock.Uniform@6cf145b5

![](_page_25_Picture_5.jpeg)

**setup:**

**expect:**

**when:**

**then:**

**cleanup:**

**where:**

- initializes the fixture
- must be at the start of a method
- must not be repeated
- implicit all code up to the first label
- **given:** can be used instead

**setup: expect: when: then: cleanup: where:**

- combines stimulus and response
- may contain only conditions and variable definitions
- suitable for no-side effect functions

**setup: expect: when: then: cleanup: where:**

- always used together
- express stimulus and response
- response may contain:
	- conditions (including exceptions)
	- **interactions**
	- variable definitions

**setup:**

**expect:**

**when:**

**then:**

- cleans allocated resources
- mirror of **setup:**
- invoked event in case of exceptions

**where:**

**cleanup:**

**setup: expect: when:**

**then:**

**cleanup:**

**where:**

• parameterizes feature method with

test data

- must be last
- uses  $<<$  [] to supply list of values
- uses | and | | to supply table

#### Spock – example (blocks)

#### *@Unroll*

```
def "'#role officers' wear '#color'" () {
```
 **def** crewMember = **new** CrewMember()

 **when**: "a crew member is assigned to a role" crewMember.assignTo(role)

then: "the uniform is changed accordingly"<br>crewMember.uniformColor == color<br>where:<br>role << ["science", "security"]<br>color << ["blue" "<br>color << ["blue" " crewMember.uniformColor == color

#### **where:**

}

role << ["science", "security"] color << ["blue", "red"]

#### Spock – example (mocking)

**def** "assigning crew member to unknown role fails" () {

String crewMember = "123"

String role = "science"

#### **when**:

crewService.assignMemberToRole(crewMember, role)<br>
then:<br>
1 \* crewDao.getById(crewMember) >> nors<br>
0 \* crewDao.\_<br>
1 \* role<sup>-</sup>

 $\frac{1}{33/50}$ 

eshare-<br>def setup () {<br>def setup () {<br>def crewDa

Service crewservice Impl()

#### **then**:

```
0 * crewDao.
```
1 \* roleDao.getById(role) >> null

```
1 * crewDao.getById(crewMember) >> new Pilot() crew<sup>Servic</sup>crew<sup>Serv</sup><br>0 * crewDao.<br>1 * roleDao.getById(role) >> null<br>EntityNotFoundExcentic ex model and the state of the context of the state of the state of the state of 
 EntityNotFoundException ex = thrown()
 ex.message == "role does not exists"
```
#### Spock – interactions

![](_page_33_Figure_1.jpeg)

0 \* crewDao.  $0 *$ 

#### Geb

![](_page_34_Picture_1.jpeg)

#### Geb

- browser automation solution
- combines:
	- power of WebDriver
	- elegance of jQuery selectors
	- robustness of Page objects
	- expressiveness of Groovy
- can be used for UI testing and scraping

## Geb – navigator API (1)

**\$("css selector", index, <attribute matcher>)**

 $$("h2") \rightarrow all$  headings  $$("h2.test")$   $\rightarrow$  all headings with class test  $$("h2", 0) \rightarrow$  first heading  $$("h2", 0..3) \rightarrow$  first four headings  $$("h2", id: "subject") \rightarrow heading with id$ \$("h2", id: "subject", text: "muffin")

### Geb – navigator API (2)

- $$("h2", text: ~~mu.+')$$
- \$("h2", text: startsWith("mu"))
- \$("h2", text: endsWith("in"))
- \$("h2", text: contains("ff"))

```
$("h2") .previous() , $("h2") .next()$("h2").siblings("div")
\mathfrak{S}(\mathbf{"h2"}).parent(), \mathfrak{S}(\mathbf{"h2"}).children()
```
### Geb – script usage

Browser browser = **new** Browser() browser.go "/system/login"

**assert** browser.page.title == "Login page" **assert** browser.page.find("h2").text() == "Sign in"

...

browser.quit()

# Geb – page objects, why?

- pages isolate implementation details/change
- pages prevent duplication

- what does this code do?
- \$("input[name=un1]").value("qwerty")
- \$("input[name=pd3]").value("qaz")
- \$("input[type=submit]").click() 40/50

#### Geb – page example

}

}

**class** LoginPage **extends** Page { **static** url = "/system/login" **static** at =  $\{$  title == "Login page"} **static** content = { username {  $$(''input[name=un1]")$  } password { \$("input[name=pd3]") } submit { \$("input[type=submit]") } captcha(wait: **true**) { \$("img.cap") } message(required: **false**) { \$("div") }

#### Geb – modules

```
class SearchResult extends Module {
    static content = {
       title { $("div.main").text() }
       description { $("div.info").text() }
 }
}
class SearchResultsPage extends Page {
    static content = {
      searchBox {module SearchBox, $("input.search") }
       results {moduleList SearchResult, $("table tr")}
 }
```
#### Geb – test example

@Stepwise

}

}

**class** LogicSpec **extends** GebReportingSpec {

```
def "display login page"() {
```
**when**: "I go to login page"

*to* LoginPage

```
then: "Captcha is
 at LoginPage
 captcha.exists()
```
**def** "attempt login with incorrect pass"() { **when**: "I enter wrong credentials"  $username = "user"$  password = "incorrect-pass" submit.click()

 **then**: "Login fails with error message" **at** LoginPage message == "incorrect credentails"

## Geb – waiting

- waitFor allows waiting for a condition
- configurable, with default values

waitFor { \$("div.error") }.text() == "Error" waitFor(timeout: 10, retry: 0.5) {...} waitFor("slow") {...}

#### Geb – interactions

- simple DSL syntax
- based on WebDriver Actions

interact {

```
 keyDown ALT
 clickAndHold <content-id>
 moveToElement $("div.container")
 keyUp ALT
 release()
```
# Geb – configuration

• GebConfig.groovy

```
driver = {
```

```
 new FirefoxDriver() // "firefox"
}
waiting {
   timeout = 2slow \{ timeout = 100 \}}
reportsDir = "reports"
```
#### Geb – areas for improvement

- **IDE** support
- dynamic DSL limitations

• browser dependent CSS3 support

• keyword collisions for content (page, config, driver)

![](_page_47_Picture_0.jpeg)

#### **KEEP CALM** IT **WORKS ON MY MACHINE**

#### **Thank You!**

#### Petyo.Dimitrov@musala.com Associate Software Architect, Musala Soft

#### Q&A

![](_page_49_Picture_1.jpeg)